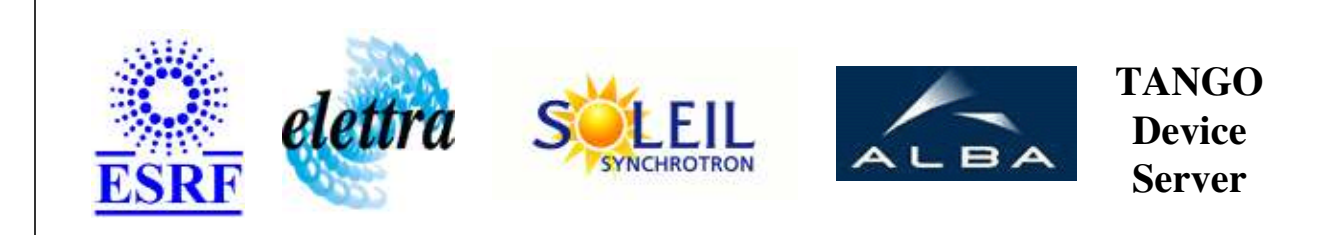

# **Tango Device Server User's Guide**

# **EnumeratedCommand Class**

**Revision: 1.5 - Author: katyho Implemented in Java** 

### **Introduction:**

This device predefines an enumerated list of values for a simple scalar attribute. Its tango interface is dynamically created from the properties attributeLabelList and attributeEnumeratedValues. The dynamically created attributes are boolean. For example : EnumeratedLabelList="isInserted", "isExtracted" EnumeratedValueList = "0","100" Then 2 attributes are created : isInserted and isExtracted. When isInserted is set to true then the controlled attribute is set to 0 When isExtracted is set to true then the controlled attribute is set to 100

## **Class Inheritance:**

• fr.esrf.TangoDs.Device Impl EnumeratedCommand

# **Properties:**

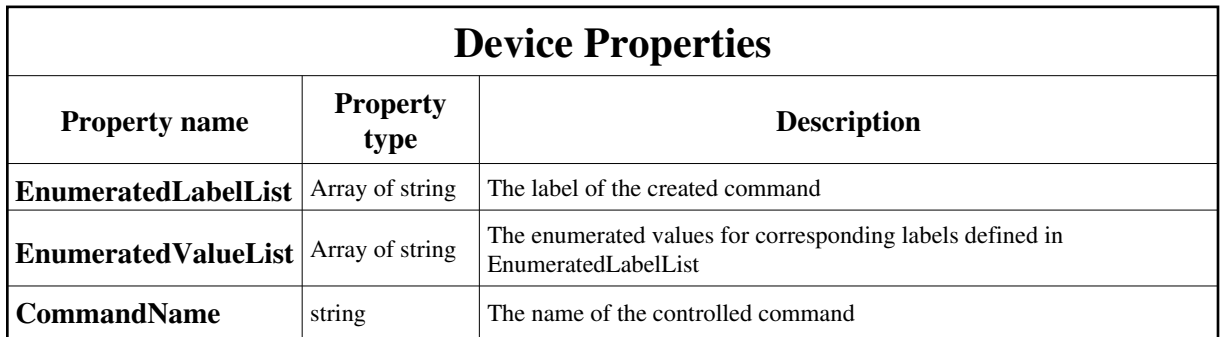

<span id="page-1-0"></span>Device Properties Default Values:

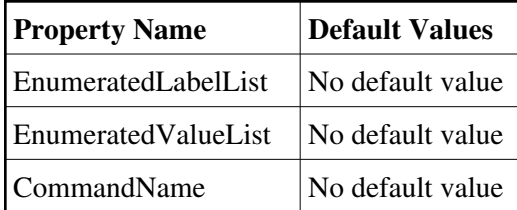

**There is no Class properties.**

## **Attributes:**

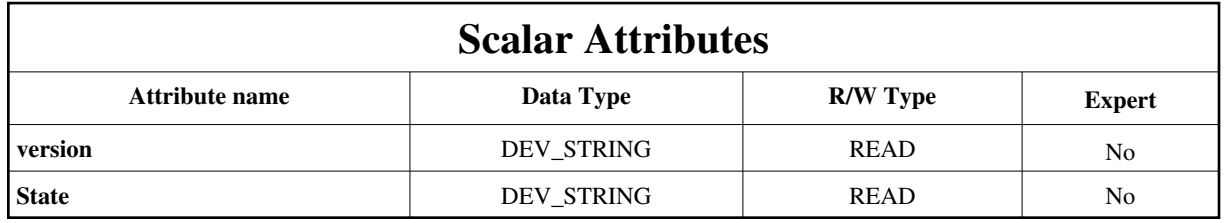

# **Commands:**

[More Details on commands....](#page-4-0) 

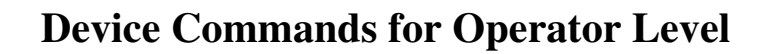

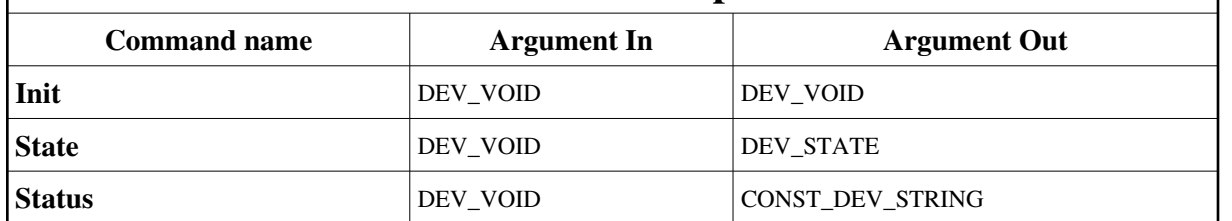

#### **1 - Init**

**Description:** This commands re-initialise a device keeping the same network connection. After an Init command executed on a device, it is not necessary for client to re-connect to the device. This command first calls the device *delete\_device()* method and then execute its *init\_device()* method. For C++ device server, all the memory allocated in the *nit\_device()* method must be freed in the *delete\_device()* method. The language device desctructor automatically calls the *delete\_device()* method.

- **Argin: DEV\_VOID** : none.
- **Argout: DEV\_VOID** : none.
- **Command allowed for:**

#### **2 - State**

**Description:** This command gets the device state (stored in its *device\_state* data member) and returns it to the caller.

- **Argin: DEV\_VOID** : none.
- **Argout: DEV\_STATE** : State Code
- **Command allowed for:**

## **3 - Status**

**Description:** This command gets the device status (stored in its *device\_status* data member) and returns it to the caller.

- **Argin: DEV\_VOID** : none.
- **Argout: CONST\_DEV\_STRING** : Status description
- **Command allowed for:**

# **ESRF - Software Engineering Group**

## <span id="page-4-0"></span>**Frame Alert**

This document is designed to be viewed using the frames feature. If you see this message, you are using a non-frame-capable web client. Link to [Non-frame version.](#page-5-0)

<span id="page-5-0"></span>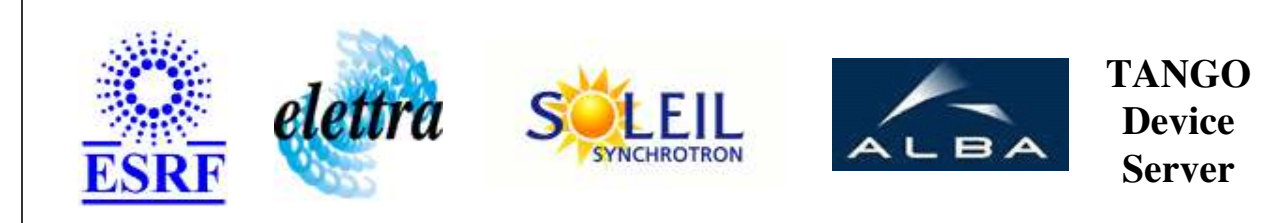

# **Tango Device Server Device Commands Description EnumeratedCommand Class**

**Revision: 1.5 - Author: katyho**

### **1 - Init**

**Description:** This commands re-initialise a device keeping the same network connection. After an Init command executed on a device, it is not necessary for client to re-connect to the device.

This command first calls the device *delete\_device()* method and then execute its *init\_device()* method.

For C++ device server, all the memory allocated in the *nit\_device()* method must be freed in the *delete\_device()* method.

The language device desctructor automatically calls the *delete\_device()* method.

- **Argin: DEV\_VOID** : none.
- **Argout: DEV\_VOID** : none.
- **Command allowed for:**

## **2 - State**

- **Description:** This command gets the device state (stored in its *device\_state* data member) and returns it to the caller.
- **Argin: DEV\_VOID** : none.
- **Argout: DEV\_STATE** : State Code
- **Command allowed for:**

#### **3 - Status**

- **Description:** This command gets the device status (stored in its *device\_status* data member) and returns it to the caller.
- **Argin: DEV\_VOID** : none.
- **Argout: CONST\_DEV\_STRING** : Status description
- **Command allowed for:**

#### **ESRF - Software Engineering Group**